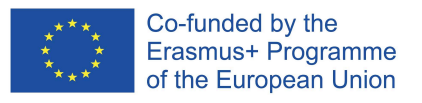

This Project has been funded with support from the European Commission. The European Commission support for the production of this publication does not constitute an endorsement of the contents which reflects the views only of the authors, and the Commission cannot be held responsible for any use which may be made of the information contained therein.

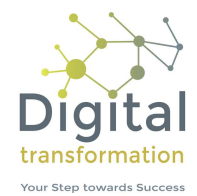

## PESTLE-Analyse

## Arbeitsblatt Sozio-kulturelle Faktoren

Welche sozio-kulturellen Aspekte sind für mein Geschäft besonders relevant?

Bitte berücksichtigen Sie, dass es zwischen den einzelnen Faktoren wechselseitige Abhängigkeiten gibt. Eine Veränderung in einem Gebiet, z. B. im Bereich politische Faktoren, kann zu neuen Rahmenbedingungen in anderen Bereichen, z. B. bei den ökonomischen Faktoren, führen,

- 1. Listen Sie die externen sozio-kulturellen Einflussfaktoren für Ihr Unternehmen auf.
- 2. Ermitteln und dokumentieren Sie die wichtigsten Auswirkungen jedes Faktors auf Ihr Unternehmen. Bitte berücksichtigen Sie hierbei sowohl positive als auch negative Auswirkungen.
- 3. Bewerten Sie die Wichtigkeit der Auswirkung jedes Schlüsselfaktors für Ihr Unternehmen auf einer Skala von 1 bis 5 (1 Punkt = unbedeutend, 5 Punkte =  $kritisch$ ).
- 4. Bewerten Sie die Wahrscheinlichkeit des Eintritts der Auswirkung jedes Schlüsselfaktors auf Ihr Unternehmen auf einer Skala von 1 bis 5 (1 Punkt = unwahrscheinlich, 5 Punkte = sicher).
- 5. Multiplizieren Sie für jeden Faktor die Punktzahl für "Wichtigkeit" mit der Punktzahl für "Eintrittswahrscheinlichkeit" und tragen Sie das Ergebnis unter Gesamtbewertung ein.

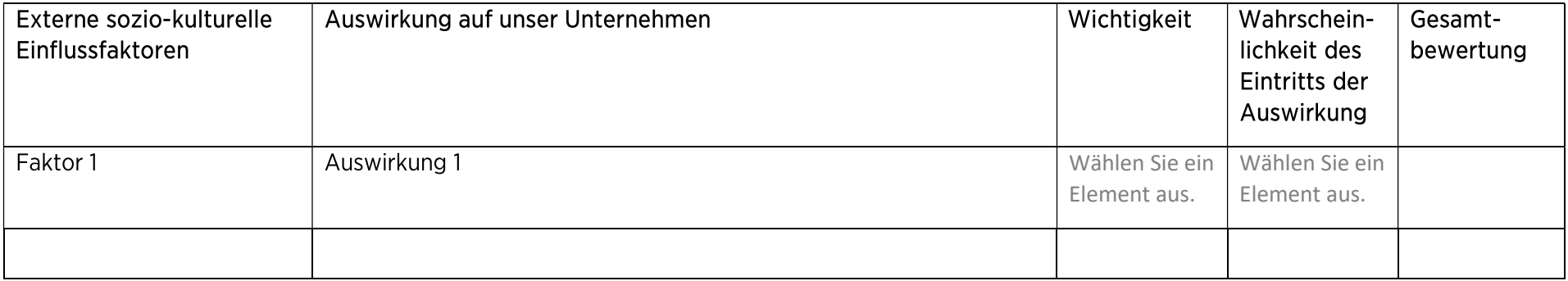

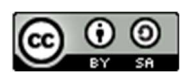